# **spacegrids Documentation** *Release*

**Willem Sijp**

May 21, 2015

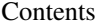

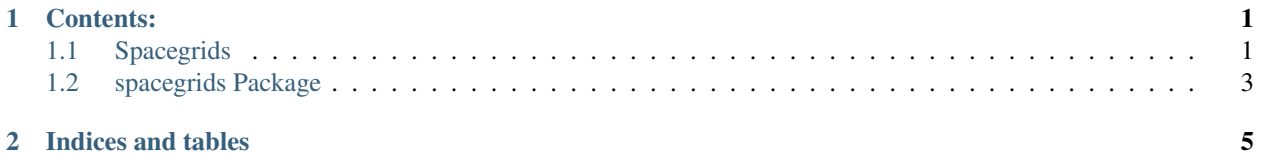

# **Contents:**

# <span id="page-4-1"></span><span id="page-4-0"></span>**1.1 Spacegrids**

Spacegrids is an open source library providing a Numpy array with grids, labelled axes and associated grid-related mathematical methods such as regridding and integration. Spacegrids provides an object data model of Netcdf data that ensures consistency between a Numpy data array and its grid under common operations (and so avoiding common pitfalls related to axis interpretation), and much more. It is a write less do more library for everyday use.

These [interactive plots from Netcdf data](https://willospace.pythonanywhere.com/) are based on Spacegrids.

The Field, Gr (grid) and Coord objects make everyday use easy:

```
>>> import spacegrids as sg
>>> D = sg.info(nonick = True)
>>> P = sgPproject(D['my_project'] , nonick = True)
>>> P.load(['temperature','u'])
>>> # obtain the axes objects under their names T,X,Y,Z:
>>> for c in P['some_experiment'].axes:
\Rightarrow exec c.name + ' = c' # now we can refer to X, Y
>>> TEMP = P['some_experiment']['temperature']
>>> U = P['some_experiment']['u'] # zonal velocity
>>> TEMP_sliced = TEMP[Y,:50] # slice. Note Y axis object
>>> m_TEMP = TEMP_sliced/(X*Y) # take hor. mean
>>> TEMP_regridded = TEMP.regrid(U.gr) # U grid differs
```
#### **1.1.1 Features**

- A numpy array with grid allowing automatic alignment and dimension broadcasting
- Easy to use and intuitive regridding functionality
- A data object model corresponding closely to Netcdf
- Easier IO via abstraction of IO with multiple Netcdf files
- Makes working with output of many experiments easy via aggregation methods
- The Field class eliminates errors arising from picking the wrong array index
- Quicker plotting due to automatic labels, axes etc.
- Distance-related methods such as spatial differentiation and integration on sphere
- Extensive unit tests and documentation

There is lots of documentation, both in the source code and elsewhere. Other documentation can be found at:

- [a practical tutorial](http://nbviewer.ipython.org/github/willo12/spacegrids/blob/master/Spacegrids.ipynb)
- [a more advanced tutorial](http://nbviewer.ipython.org/github/willo12/spacegrids/blob/master/advanced.ipynb)
- [an overview of all classes, methods and functions](http://web.maths.unsw.edu.au/~wsijp/html/index.html)
- [interactive Netcdf data plots](http://willospace.pythonanywhere.com) based on Spacegrids

### **1.1.2 Installation**

Install spacegrids simply by running (on command line):

pip install spacegrids

Dependencies: numpy, scipy, matplotlib (NetCDF4 optional). On Ubuntu/ Debian, install dependencies via package manager if pip install fails:

apt-get install python-{tk,numpy,matplotlib,scipy}

On Mac, pip can be installed via "sudo easy\_install pip".

### **1.1.3 Contribute**

- Issue Tracker: github.com/willo12/spacegrids/issues
- Source Code: github.com/willo12/spacegrids

#### **1.1.4 Support**

If you are having issues, please let us know.

#### **1.1.5 License**

The project is licensed under the BSD license.

### **1.1.6 Other Packages**

A related promising package is dimarray. It considers dimension names as a fundamental property of an array, and as such supports netCDF I/O format. It makes use of it in binary operations (broadcasting), transforms and indexing. It includes some of the nice features of pandas (e.g. axis alignment, optional nan skipping) but extends them to N dimensions, with a behaviour closer to a numpy array. Some geo features are planned (weighted mean for latitude, indexing modulo 360 for longitude, basic regridding) but dimarray should remain broad in scope. Other packages are [larry](http://berkeleyanalytics.com/la) , [pandas](http://pandas.pydata.org) and [iris.](http://scitools.org.uk/iris)

# <span id="page-6-0"></span>**1.2 spacegrids Package**

- **1.2.1 spacegrids Package**
- **1.2.2 abstract Module**
- **1.2.3 expercls Module**
- **1.2.4 fieldcls Module**
- **1.2.5 ops Module**
- **1.2.6 plotting Module**
- **1.2.7 projectcls Module**
- **1.2.8 utilsg Module**

**CHAPTER 2**

**Indices and tables**

- <span id="page-8-0"></span>• genindex
- modindex
- search